# Information and Communication Technology Multip Que

**Multiple-Choice** Questions

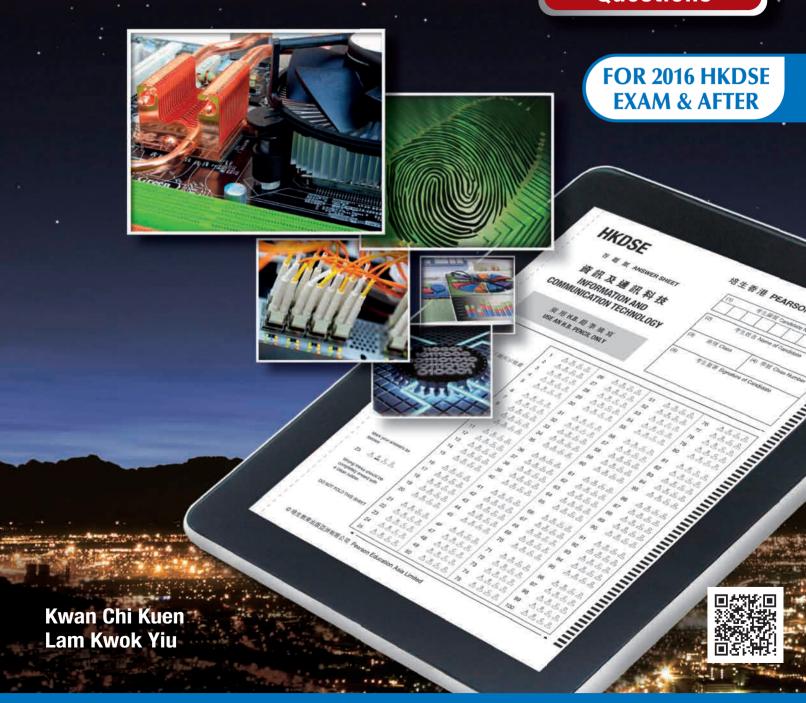

**PEARSON** 

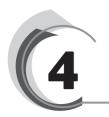

## **Multimedia Elements and Digitization**

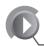

### **Digital Multimedia Elements**

- 1. The following shows some BMP images which have the same colour depths. Which of them will have the largest file size when having been converted into JPG format?
  - A.
    - 3.
  - C.
  - D.
- **2.** Which of the following is/are some way(s) to create vector graphics?
  - (1) Extracting a frame from a video clip
  - (2) Converting an AI file into WMF format
  - (3) Converting an SWF file into GIF format
  - A. (1) only
  - B. (2) only
  - C. (1) and (3) only
  - D. (2) and (3) only

- **3.** Which of the following changes to an audio clip will make its file size reduce by half?
  - (1) Changing its bit resolution from 16-bit to 8-bit
  - (2) Changing its sampling rate from 11 kHz to 22 kHz
  - (3) Changing its stereo audio channels to mono
  - A. (1) only
  - B. (2) only
  - C. (1) and (3) only
  - D. (2) and (3) only
- **4.** Which of the following factors determining the quality of a video clip affects most the smoothness of the motions in the video?
  - A. Colour depth
  - B. Compression method
  - C. Frame rate
  - D. Frame size
- **5.** Calculate the file size of a BMP image having the following properties.

Dimensions (W  $\times$  H): 500  $\times$  300 pixels

Resolution: 150 ppi Colour depth: 24 bits

- A. 2.93 KB
- B. 23.4 KB
- C. 439 KB
- D. 3,000 KB

- A. (1) only
- B. (3) only
- C. (2) and (3) only
- D. (1), (2) and (3)

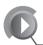

### **Text Editing**

**7.** Study the following dialogue box in a word processor carefully.

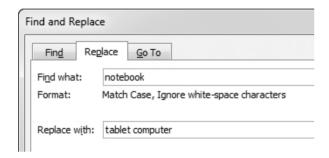

Which of the following words will be replaced?

- (1) Notebook
- (2) note book
- (3) notebooks
- A. (2) only
- B. (1) and (2) only
- C. (1) and (3) only
- D. (2) and (3) only
- **8.** Which of the following steps can delete the text of a document?
  - (1) Select the text to be deleted and then press the 'Delete' button.
  - (2) Select the text to be deleted and then change the font colour to the background colour.
  - (3) Use the 'Find and Replace' command, type the text to be deleted in the 'Find what' box and empty the 'Replace with' box. Then, click the 'Replace' button.

- A. (1) and (2) only
- B. (1) and (3) only
- C. (2) and (3) only
- D. (1), (2) and (3)
- **9.** Which of the following is/are (an) action(s) of editing text?
  - (1) Creating a copy for a document
  - (2) Swapping the positions of different paragraphs
  - (3) Replacing existing words with synonyms
  - A. (1) only
  - B. (1) and (3) only
  - C. (2) and (3) only
  - D. (1), (2) and (3)
- **10.** Which of the following statements about header and footer is correct?
  - A. Header and footer must be added to a document at the same time.
  - B. Page number cannot be added to a header.
  - C. The font size of the text in header and footer must be smaller than that of the text in main content.
  - D. Graphics can be added to header and footer.

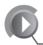

### **Formatting Features**

**11.** A student wants to insert a table as shown below onto a page of A4 size in a word processor.

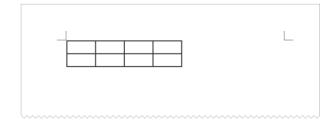

**18.** A sound card has three ports of different colours: pink, light blue and light green, are used to represent the different devices to be connected. Which of the following is correct?

|    | <u>Pink</u> | <u>Light blue</u> | Light green |
|----|-------------|-------------------|-------------|
| A. | Microphone  | Line in           | Speaker     |
| B. | Speaker     | Microphone        | Line in     |
| C. | Speaker     | Line in           | Microphone  |
| D. | Line in     | Microphone        | Speaker     |

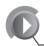

### **Miscellaneous Questions**

- **19.** Which of the following statements about optical character recognition software is/are correct?
  - (1) The sizes of the files outputted by the software are smaller than those of the original image files.
  - (2) The files outputted by the software are editable.
  - (3) The software can only recognize alphanumeric characters.
  - A. (1) only
  - B. (1) and (2) only
  - C. (2) and (3) only
  - D. (1), (2) and (3)
- **20.** Some application programs allow users to command their home electronic devices by voice. Which of the following technologies is/are used?
  - (1) Speech recognition
  - (2) Speech synthesis
  - (3) Optical character recognition
  - A. (1) only
  - B. (1) and (2) only
  - C. (2) and (3) only
  - D. (1), (2) and (3)

- **21.** If an image file with a resolution of  $3,600 \times 2,400$  is printed on a piece of photo paper using an inkjet printer, the printout produced using which of the following printing resolutions will be the biggest in size among the four?
  - A. 600 dpi
  - B. 1,200 dpi
  - C. 1,800 dpi
  - D. 2,400 dpi
- **22.** With which of the following settings of a monitor will desktop icons be displayed in the biggest size among the four?

|   |    | Refresh rate | Resolution         |
|---|----|--------------|--------------------|
| F | ٨. | 120 Hz       | 1,920 × 1,080      |
| E | 3. | 240 Hz       | 1,920 × 1,080      |
| ( | Ξ. | 300 Hz       | 1,680 × 1,050      |
| Ι | Э. | 240 Hz       | $1,440 \times 900$ |

- **23.** Peter has bought a multifunction laser printer which supports faxing, copying and printing. However, he can only use its copying function. Which of the following explanations are possible?
  - (1) The toner is low or empty.
  - (2) The warranty is invalid.
  - (3) The printer driver has not been installed.
  - (4) The USB cable of the printer has not been connected to the computer.
  - A. (1) and (2) only
  - B. (3) and (4) only
  - C. (1), (3) and (4) only
  - D. (2), (3) and (4) only
- 24. Samuel has an image file with a resolution of 3,000 × 2,000. He displays it with a monitor having a resolution of 300 ppi and prints it with a printer using a printing resolution of 350 dpi. Which of the following statements is/are correct?
  - (1) The image printout is physically larger than the image displayed in the monitor.

HKDSE

## Information and Communication Technology

Multiple-Choice Questions

FOR 2016 HKDSE EXAM & AFTER

**Answers** 

Kwan Chi Kuen Lam Kwok Yiu

- **29.** A
- **30.** A VoIP (Voice over IP) transmits voice over the Internet.
- **31.** B
- **32.** D *index.html* is the default web page for a web site. By default, port 80 is used for a client to connect to the server using HTTP. Thus, <a href="http://www.ictweb.com:80">http://www.ictweb.com:80</a> and <a href="http://www.ictweb.com">http://www.ictweb.com</a> are equivalent.

### **18** Internet Services and Applications

- **1.** C
- **2.** C On most search engines, users can perform advanced search and specify:
  - The file types of the resources
  - The geographical locations of the resources
  - The domains of the resources
  - The phrases to be included or excluded Option (3) should be of no interest to the users and therefore it is not available for users to specify.
- **3.** C The search results are usually arranged based on:
  - The degree of relevance of the web pages. The more relevant the web page, the higher the rank.
  - The popularity of the web pages. The more popular (more people visiting the page) the web page, the higher the rank.
  - Whether they are sponsored pages.
     Usually a sponsored page will be put at
    the top of the search result list, with the
    word 'sponsored page' specified. A
    sponsored page can be treated as an
    advertisement.
- **4.** D
- **5.** C
- **6.** C
- **7.** C Although a client computer can connect to a web server via the ping command, such action cannot be performed using a web browser.
- **8.** A Port 80 is used for HTTP transmission.
- **9.** A To perform FTP, the following information is required:
  - The host name or IP address of the FTP server

- Login name and password
- The local path
- The remote path
- The file name

The host name of the local machine is not required.

- **10.** D
- **11.** C Choice A: Many webmail operators provide virus scanning service for webmail attachments.

Choice B: Webmail attachments are allowed to be downloaded unless viruses are detected.

- **12.** D Text can be included in the e-mail content, while text, image file and audio files can be included as attachments in an e-mail.
- **13.** C
- 14. C
- **15.** C
- **16.** A Choice B is invalid as more than one '@' appears in the e-mail address.

  Note that the following symbols are not allowed in an e-mail address:

( ) [ ]  $\setminus$  ; : , < > However, the following symbols are allowed: ! # \$ % & ' \* + - / = ? ^ \_ ` {

- **17.** B Option (2): Vlogs stand for video blogs. They are blogs presented in the form of videos. Option (3): Bloggers have responsibility for the information posted on their blogs.
- 18. A SaaS stands for 'software as a service' which is a software deployment model providing services for users on demand. Instead of buying the software licence and install the software on their own computers, users can use the software by subscription. Such software is usually web-based and no installation is needed.
- **19.** C Discussion forums are designed for public discussion. They are not suitable for private communication.
- **20.** A Online supermarket, online catering and online stocks trading are examples of B2C e-commerce.
- **21.** D
- **22.** B Note that online banking can be B2C or B2B. The web page shows that it is a 'Personal Internet Banking' which means the service